ОТДЕЛ ОБРАЗОВАНИЯ АДМИНИСТРАЦИИ МИЧУРИНСКОГО РАЙОНА МУНИЦИПАЛЬНОЕ БЮДЖЕТНОЕ ОБЩЕОБРАЗОВАТЕЛЬНОЕ УЧРЕЖДЕНИЕ ЗАВОРОНЕЖСКАЯ СРЕДНЯЯ ОБЩЕОБРАЗОВАТЕЛЬНАЯ ШКОЛА

Рассмотрена и рекомендована к утверждению методическим советом школы Протокол № 1 от 30. 08. 2021 Руководитель МС (Радченко О. В.)

Утверждена приказом МБОУ Заворонежской СОШ No 129 or 30 08 20212 Директор TUK. (Жукова В. В.)

Дополнительная общеобразовательная общеразвивающая программа технической направленности **«С компьютером на ты»** (базовый уровень) Возраст учащихся: 7 -13 лет

Срок реализации: 1 год

Автор-составитель:

Чибисов А.А..,

педагог дополнительного образования

Мичуринский район, 2021

# **ИНФОРМАЦИОННАЯ КАРТА ПРОГРАММЫ**

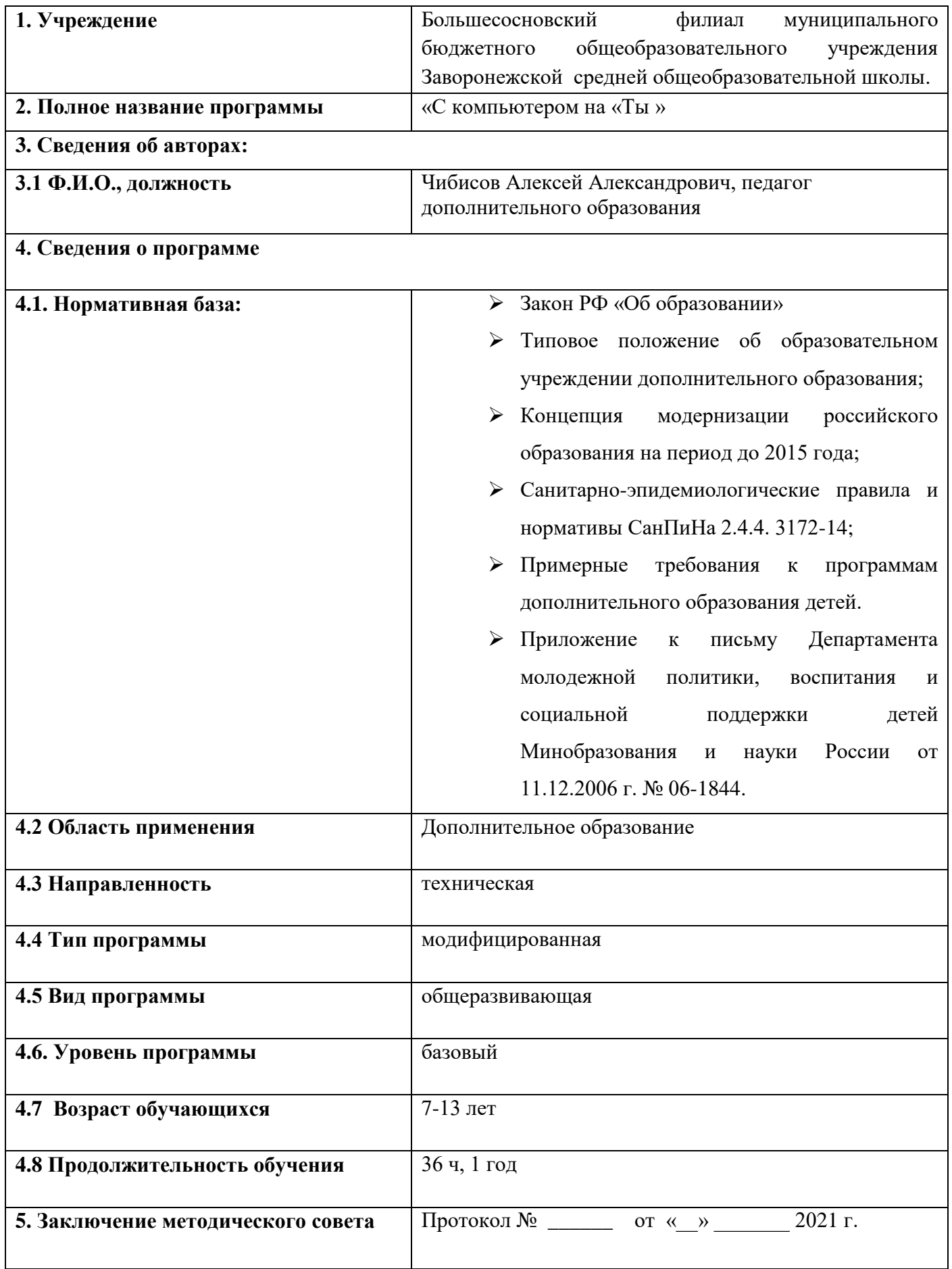

## **Блок №1 «Комплекс основных характеристик дополнительной общеобразовательной общеразвивающей программы» 1.1 Пояснительная записка.**

В настоящее время, нельзя себе представить не одно производственное предприятие, на котором не используются компьютерные технологии. Осуществление любой деятельности проводится с максимальным использованием персональных компьютеров. Умение работать на компьютере также важно, как писать и считать.

Особое значение приобретает сегодня владение информационнокоммуникационными технологиями для поиска, передачи, хранения, обработки различных видов информации (текстовой, числовой, графической, видео- и аудиоматериалов).

Одним из ключевых направлений применения компьютерной техники учащимися является грамотное оформление результатов своей деятельности в виде отчетов, сообщений, докладов, рефератов и проектов. Создание электронных документов сложно и интересно, а по их качеству судят о формировании информационной культуры пользователя.

Для учеников особенно важно уметь работать с информацией по различным предметам школьного курса (математика, физика, химия, биология, русский язык, иностранный язык, литература, география и др.).

**Актуальность программы:** «С компьютером на «ты» состоит в том, чтобы расширить рамки учебного материала, изучаемого по курсу информатики, уделить основное внимание формированию практических навыков работы на компьютере, умения применять возможности компьютера при решении различных практических задач.

Сегодня уже трудно представить себе хоть одну сферу деятельности человека, в которой не было бы компьютерных технологий. Компьютер пришёл в науку, культуру, экономику и образование. Знание персонального компьютера, умение им пользоваться сегодня, умение работать в сети Internet стало, по сути, обязательным стандартом, и сегодня, как никогда, актуально, так как компьютер предоставляет неограниченные возможности для самосовершенствования каждого человека независимо от возраста**.**

**Педагогическая целесообразность:** программы обусловлена возможностью приобщения учащихся через увлекательные и познавательные интерактивные формы учебной и творческой деятельности.

В программе предусмотрена возможность заочного обучения, при помощи современных технологий и программ, которые дают перспективу для более конкретного изучения и индивидуального подхода к способным и одаренным детям.

**Новизна данной программы:** освоение собственно технологий – то есть формирование ИКТ-квалификации учащегося, является частью образовательной цели формирования его ИКТ-компетентности. Знания по теории информационных технологий воспитанник получает в контексте практического применения данного понятия, это дает возможность изучать теоретические вопросы в их деятельно-практическом аспекте.

## **Программа носит техническую направленность.**

Данная программа позволяет:

- повысить технологические умения по работе с прикладными программными средствами компьютера;
- закрепить выработанные общеучебные умения и навыки;
- развить воображение, фантазию, мышление;
- научить коммуникативному взаимодействию при выполнении в группе проектов (в том числе и сетевых);
- ориентировать на осознанный выбор профессии в будущем.

## **Отличительными особенностями программы являются:**

- четкость и строгость мышления и делового общения;
- умение раскладывать поставленную задачу на подзадачи;
- осознание неизбежности расплаты за малейшую допущенную ошибку, неточность или обман;
- самое главное умение четко планировать свои действия и последовательно достигать результата по разработанному плану;
- понимание принципов обработки информации в компьютере и принципов управления работой компьютера;
- умение пользоваться компьютером и периферией в будущей профессиональной деятельности и в быту.

Данная программа составлена на основе программы дополнительного образования Петуховой Н.В. педагога дополнительного образования города Пикалево.

## **Адресат программы.**

Программа предназначена для обучающихся младшего и среднего школьного возраста (от 7 до 13 лет), а также детей с ОВЗ. Являясь наиболее доступным для детей с ОВЗ, занятия обладают необходимой привлекательностью: можно научиться делать необходимые интерактивные задания на компьютере. Данная программа позволяет переставлять разделы, варьировать подачу материала. Замена одной темы на другую происходит в зависимости от интересов и потребностей детей с ОВЗ, их

психологического настроя. Приём детей осуществляется на основании письменного заявления родителей (или законных представителей). *Наполняемость группы*: не менее 6-8 человек.

### **Особенности организации образовательной деятельности.**

Программа рассчитана на 1 год обучения в объеме 36 часов. Занятия проводятся 1 раз в неделю по 40 мин.

### **Формы организации деятельности.**

Обучение очное, проводится в группах. В ходе реализации программы проводятся индивидуальные, групповые практические занятия. Режим занятий выбираются с учётом возрастных особенностей учащихся, поэтому в программе используются разнообразные *формы* (объяснение, самостоятельная работа в группе, игра, практическая работа, соревнование)*.*  В программе используются следующие *образовательные технологии:*  групповая технология, технология творческой деятельности, игровая технология.

**Срок освоения программы** – 1 год. **Режим занятий:** 1-й год обучения -1 раз в неделю по 1часу.

## **1.2 Цель и задачи программы.**

**Основная цель:** формирование навыков применения средств информационных и коммуникационных технологий в повседневной жизни, в учебной деятельности, при дальнейшем освоении профессий, востребованных на рынке труда.

## **Задачи:**

## **Обучающие:**

- научить пользоваться персональным компьютером;
- познакомить с основными возможностями компьютера;
- научить алгоритмическому мышлению;
- развить у учащихся мотивацию к сбору информации.

## **Воспитательные:**

- сформировать потребности в саморазвитии и активной жизненной позиции;
- развить у учащихся культуры общения, навыков сотрудничества и критического мышления.

## **Развивающие:**

- развить деловые качества, таких как самостоятельность, ответственность, активность, аккуратность;
- сформировать у учащихся участие в различных мероприятиях технической направленности и научно-практической работе школы.

#### **Формы организации деятельности.**

*Лекции, видео мастер-классы, видео занятия* (могут проводиться в Оnline-режиме, «ZOOM», «Skype»- системе Интернет-телефонии). Педагог излагает для всех учащихся школы в доступной форме основные принципы работы с компьютером с использованием ряда специальных терминов, освоение которых необходимо для дальнейшей работы. При изложении материала педагог использует мультимедийные презентации и инсталляции в качестве наглядного материала.

*Консультации могут проводиться в Оnline режиме, «ZOOM», «Skype»* Консультации могут проходить в индивидуальном порядке вне работы групп, как по вопросам проектирования, так и по вопросам освоения учебного материала и методов реконструкции.

*Проектная работа в группах* проходит в режиме «мозгового штурма» и представляет собой коллективное обсуждение проблемного вопроса, основных характеристик, важнейших источников, детализации образа воссоздаваемого объекта, с итоговой фиксацией целостного образа (проекта) объекта реконструкции. Координатор обеспечивает соблюдение правил обсуждения, удерживает предмет и цель разговора.

По итогам каждого этапа представители групп в режиме доклада (7 минут) сообщают о результатах проделанной работы, формулируют выводы, представляют проектные решения, отвечают на поставленные другими участниками группы вопросы, обсуждают проблемные точки исследования.

**Формы подведения итогов реализации программы.** Формами подведения итогов реализации дополнительной образовательной общеразвивающей программы является: творческо-исследовательский проект или презентация учащихся.

# **1.3. Содержание программы.**

## **Учебный план.**

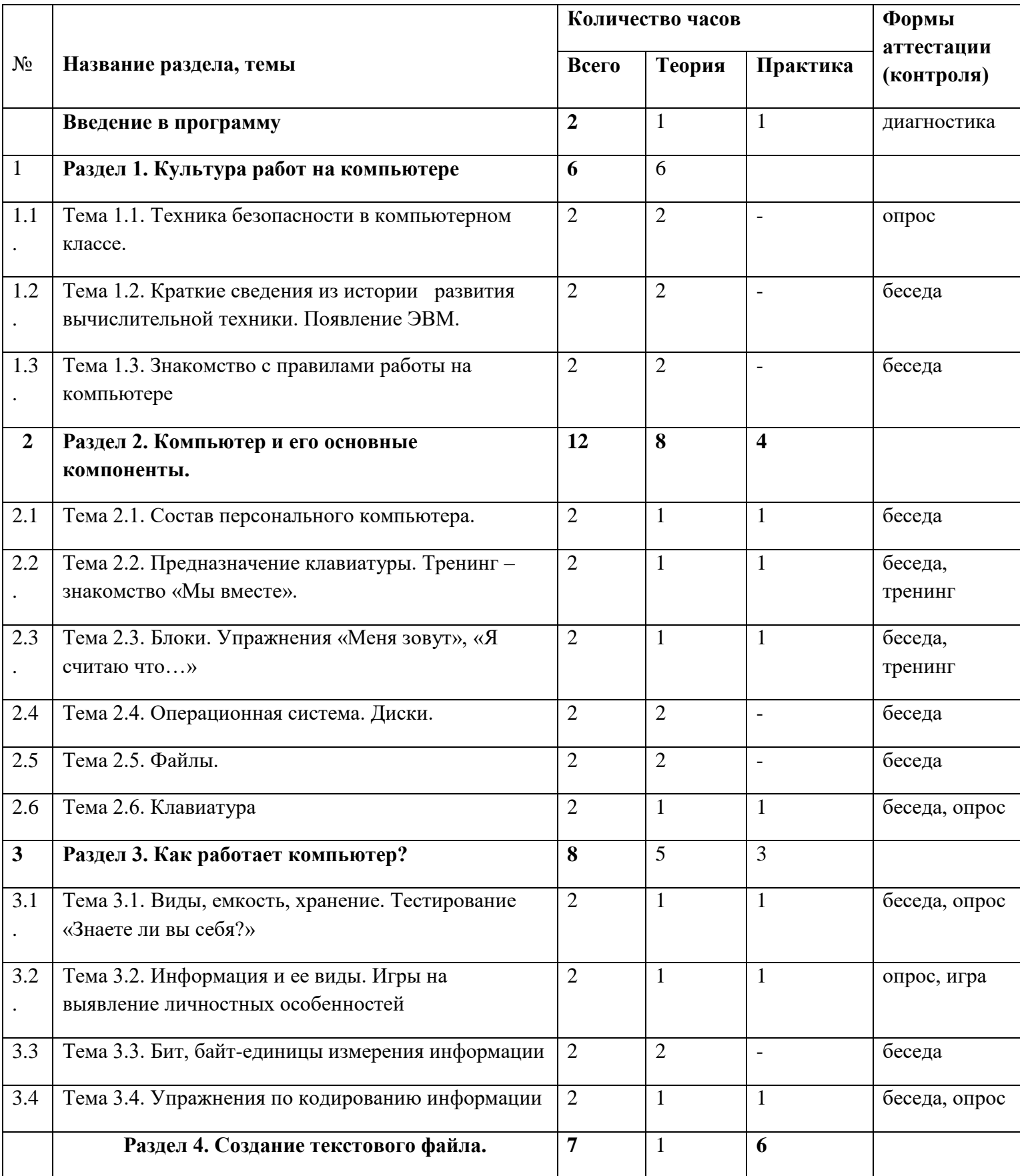

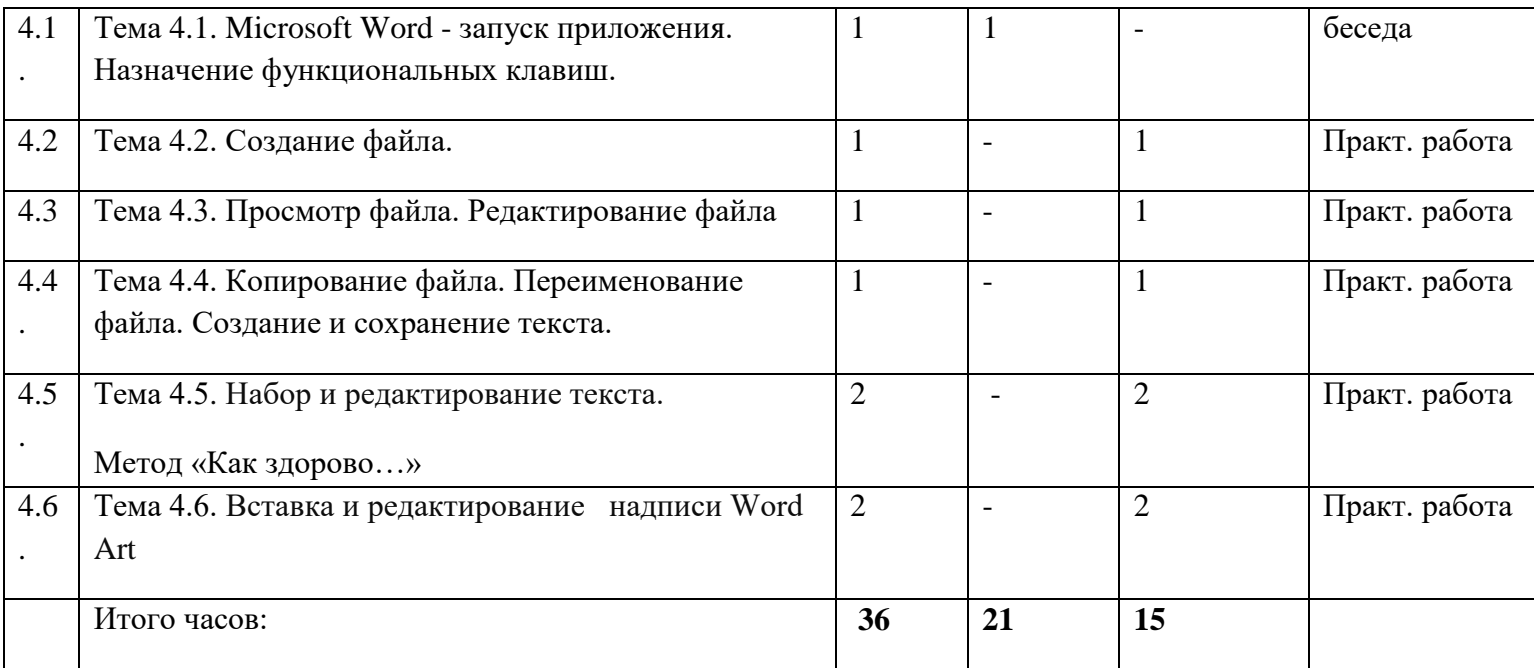

### **1.4 Содержание тем.**

#### *Введение в программу.*

**Теория:** Цели и задачи коллектива. Формы предстоящей работы. Знакомство с режимом работы детского объединения. Ознакомление с основными разделами и темами программы.

**Практика:** Начальная диагностика – выявление уровня знаний.

 **Ожидаемый результат:** более подробно знакомятся с введением курса.

**Форма контроля:** диагностика.

**Раздел 1. Культура работ на компьютере.**

*Тема 1.1. Техника безопасности в компьютерном классе.*

**Теория:** Инструктаж и правила поведения в компьютерном классе.

 **Ожидаемый результат:** более подробно знакомятся с техникой безопасности в компьютерном классе.

## **Форма контроля:** опрос

## *Тема 1.2. Краткие сведения из истории развития вычислительной техники. Появление ЭВМ.*

**Теория:** Основные этапы развития вычислительной техники. Самые первые приспособления для счёта. Первые механические счётные устройства. Разработка первых аналогов компьютера. Начало компьютерной эры. Классы вычислительной техники.

**Теория:** Инструктаж и правила поведения в компьютерном классе.

 **Ожидаемый результат:** более подробно знакомятся с появлением развития ЭВМ.

#### **Форма контроля:** беседа

#### *Тема 1.3. Знакомство с правилами работы на компьютере*

**Теория:** Последствия неправильной работы за компьютером. Условия для работы за компьютером.

 **Ожидаемый результат:** более подробно знакомятся с правилами работы на компьютере

#### **Форма контроля:** беседа

#### **Раздел 2. Компьютер и его основные компоненты.**

#### *Тема 2.1. Состав персонального компьютера*

**Теория:** Процессор. Системная плата. Оперативная память. Видеокарта. Дополнительная видеокарта. Накопитель на жёстких магнитных дисках. Звуковая карта. Накопители и носители информации

**Практика:** Рассмотрение всех компонентов которые входят в состав ПК.

 **Ожидаемый результат:** более подробно знакомятся с составом персонального компьютера

#### **Форма контроля:** беседа

## *Тема 2.2. Предназначение клавиатуры. Тренинг – знакомство «Мы вместе».*

**Теория:** Клавиатура. Принцип ввода данных с клавиатуры. Каждая клавиша клавиатуры представляет собой крышку для миниатюрного переключателя (механического или мембранного). Условно можно выделить на клавиатуре четыре группы клавиш.

**Практика:** Тренинг – знакомство «Мы вместе».

 **Ожидаемый результат:** более подробно знакомятся с клавиатурой. **Форма контроля:** беседа

#### *Тема 2.3. Блоки. Упражнения «Меня зовут», «Я считаю что…»*

**Теория:** Алфавитно-цифровые и знаковые клавиши, дополнительная клавиатура, функциональные клавиши.

**Практика:** Упражнения «Меня зовут», «Я считаю что…»

 **Ожидаемый результат:** более подробно знакомятся с блоками. **Форма контроля:** беседа

## *Тема 2.4. . Операционная система. Диски.*

**Теория:** Операцио́нная систе́ма: Microsoft Windows, Apple Mac Os X, Linux. Распространённые названия жёсткого диска, откуда появилось название «Винчестер». Для чего нужен HDD и его функционал. Основные моменты в работе HMDD. Внешний и гибридный жёсткий диск. Основные особенности жёстких дисков.

**Ожидаемый результат:** более подробно знакомятся с операционной системой и дисками.

### **Форма контроля:** беседа

*Тема 2.5. Файлы.*

**Теория:** Файл и его основные свойства. Имя файла. Расширение файла. Размер файла.

**Ожидаемый результат:** более подробно знакомятся с файлами.

## **Форма контроля:** беседа

*Тема 2.6. Клавиатура*

**Теория:** Клавиши цифровой панели. Клавиши-модификаторы.

Назначение каждой из клавиш на компьютере.

Что такое «горячие клавиши»

**Практика:** Печать на клавиатуре. Игра тренажер.

 **Ожидаемый результат:** более подробно знакомятся с клавиатурой. **Форма контроля:** беседа

**Раздел 3. Как работает компьютер?**

*Тема 3.1. Виды, емкость, хранение. Тестирование «Знаете ли вы себя?»*

**Теория:** Запоминающее устройство — носитель информации, предназначенный для записи и хранения данных. Устройства хранения информации делятся на 2 вида: внешние (периферийные)- относятся магнитные диски, CD, DVD, BD, cтримеры, жесткий диск(винчестер),а также флэш-карта, внутренние устройства- относятся оперативная память, кэшпамять, CMOS-память, BIOS.

**Практика:** Тестирование «Знаете ли вы себя?»

 **Ожидаемый результат:** более подробно знакомятся с носителями информации.

**Форма контроля:** беседа

## *Тема 3.2. Информация и ее виды. Игры на выявление личностных* особенностей

**Теория:** Особенности представления информации в компьютере. Что такое бит и байт. Что такое система счисления. Двоичная и шестнадцатеричные системы.

**Практика:** Игры на выявление личностных особенностей

 **Ожидаемый результат:** более подробно знакомятся с информацией и ее видами.

**Форма контроля**: беседа

*Тема 3.3. Бит, байт-единииы измерения информации.*

**Теория:** Что представляют из себя единицы измерения информации

бит и байт.

 **Ожидаемый результат:** более подробно знакомятся с единицами измерениями информации.

## **Форма контроля:** беседа

## *Тема 3.4. Упражнения по кодированию информации*

**Теория:** Для чего люди осуществляют такое действие с информацией, как кодирование? Какие формы представления информации мы знаем? Для чего человек в своей жизни использует разные формы представления информации?

**Практика:** Игра «Зашифровывать сообщения, чтобы их не могли прочитать наши противники»

 **Ожидаемый результат:** более подробно знакомятся с кодированием информации

**Форма контроля:** беседа

**Раздел 4. Создание текстового файла.**

*Тема 4.1.* **Microsoft Word** *запуск приложения.*

**Теория:** Что такое Microsoft Word. Основные функции программы Microsoft Word.

 **Ожидаемый результат:** более подробно знакомятся с Microsoft Word **Форма контроля:** беседа.

*Тема 4.2. Создание файла.*

**Практика:** Создание текстового файла

**Ожидаемый результат:** создают текстовый файл

**Форма контроля:** практическая работа.

*Тема 4.3. Просмотр файла. Редактирование файла*

**Практика:** Просмотр файла. Редактирование файла

**Ожидаемый результат:** редактируют файл

**Форма контроля:** практическая работа.

*Тема 4.4. Копирование файла. Переименование файла. Создание и сохранение текста.*

**Практика:** Копирование файла. Переименование файла. Создание и сохранение текста.

**Ожидаемый результат:** создают и копируют файл

**Форма контроля:** практическая работа.

*Тема 4.5. Набор и редактирование текста. Метод «Как здорово…»*

**Практика:** Создание и простейшее редактирование документов (копирование, вставка). Нумерация и ориентация страниц. Размеры страниц, величина полей. Параметры шрифта и абзаца. Метод «Как здорово…»

**Ожидаемый результат:** учатся редактировать текст

Форма контроля: практическая работа.

*Тема 4.6. Вставка и редактирование надписи Word Art*

**Практика:** Вставка декоративного текста в документ.

 **Ожидаемый результат:** вставляют и редактируют надписи Word Art **Форма контроля:** практическая работа.

## **1.5 Ожидаемые результаты обучения:**

### **Учащиеся должны знать:**

- правила работы с компьютером и технику безопасности;
- назначение и основные возможности текстовых редакторов;
- этапы оформления текстового документа;
- виды компьютерной графики и их особенности;
- основные понятия ИКТ.

### **Учащиеся должны уметь:**

- применять технологические приемы работы с графикой и текстом;
- самостоятельно подготовить текстовый документ и выполнить его форматирование в соответствии с современными требованиями документального дизайна;
- обрабатывать числовые данные с помощью электронных таблиц и представлять полученную информацию в графической форме.

#### **Метапредметные**

Ожидаемые **метапредметные** результаты:

#### **Познавательные:**

#### *должны знать:*

- способы обработки информации в графическом редакторе Paint;
- способы форматирования и редактирования текстовой информации;
- способы работы со слайдами в программе Power Point.

#### *должны уметь:*

- обрабатывать графическую информацию;
- набирать, форматировать и редактировать текстовую информацию;
- создавать презентации;
- $\checkmark$  работать в сети Internet;
- передавать информацию различными способами;
- анализировать информацию;
- самостоятельно выделять и формулировать познавательную цель.

## **Регулятивные:**

#### *должны знать:*

 способы решения проблем творческого характера в жизненных ситуациях.

#### *должны уметь:*

- формулировать и удерживать учебную задачу;
- выполнять учебные действия в устной форме;
- использовать речь для регуляции своего действия;
- сличать способ действия и его результат с заданным эталоном с целью обнаружения отклонений и отличий от эталона;
- адекватно воспринимать предложения педагога по исправлению допущенных ошибок.

#### **Коммуникативные:**

#### *должны знать:*

 о существовании различных точек зрения и права каждого человека иметь собственную.

#### *должны уметь:*

- аргументировать свою точку зрения;
- работать в группе, учитывая мнение партнеров;
- слушать собеседника и вести диалог;
- адекватно оценивать собственное поведение и поведение окружающих.

#### **Личностные:**

#### Ожидаемые **личностные** результаты:

#### *должны знать:*

- о ценности семьи и общества;
- о существовании профессий, связанных с использованием ИКТ.

## *должны уметь:*

- сотрудничать в различных ситуациях;
- ответственно относиться к соблюдению этических и правовых норм информационной деятельности;
- давать объективную оценку творческому продукту;
- $\checkmark$  принимать участие в выставках, конкурсах, проводимых на уровне ОУ, города, района, области.

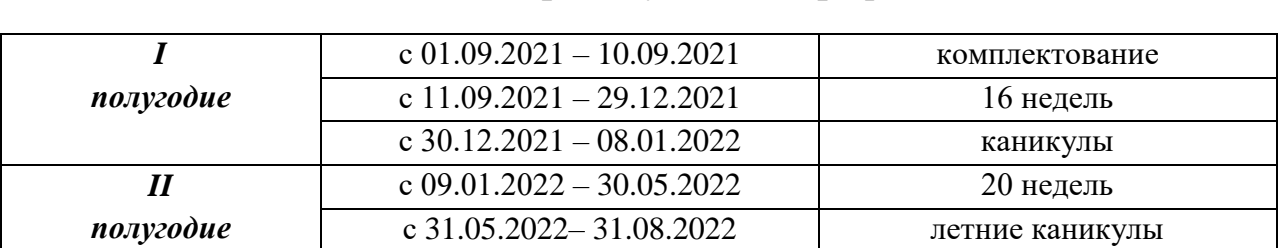

## *Блок №2 «Комплекс организационно – педагогический условий».* **2.1 Календарный учебный график.**

Одним из важнейших факторов, напрямую влияющих на успешность и результативность осуществления образовательного процесса, являются условия реализации образовательной программы соответствующие СанПиН 2.4.4.1251-0З. Учебные помещения – компьютерный класс с локальной сетью. Компьютеры на базе процессора Intel Pentium III (4) , ЖК мониторы ; оперативная память – 256 Мбайт; объем жесткого диска – 40 Гбайт; операционная система Windows XP.Мультимедийный проектор, сканер, принтер.

**Проблемы, противоречия, разрешаемые программой:** Для занятий допустимо использовать компьютерную технику, которая имеет санитарноэпидемиологическое заключение о ее безопасности для здоровья детей. Помещение, где эксплуатируются компьютеры, имеет искусственное и естественное освещение. Рабочие столы размещены так, чтобы на экран свет падал слева. Для уменьшения зрительного напряжения важно следить за тем, чтобы изображение на экране компьютера было четким, контрастным. Расстояние от глаз до экрана компьютера должно быть не менее 50 см. За компьютером должен заниматься один ребенок, так как для сидящего сбоку условия рассматривания изображения на экране резко ухудшаются. Приобщение детей к компьютеру начинается с обучения правилам безопасного пользования, которые должны соблюдаться не только на занятиях в объединении, но и дома.

*Место данной программы в системе воспитательной деятельности педагогического коллектива: приоритетное.* Теоретические знания преподаются не только словесным изложением данных, но и практической тренировкой по излагаемому материалу. На занятиях преподавания теоретического материала используется наглядный материал. На занятиях практической работы проводится как изучение нового материала, так и закрепление полученных знаний. Индивидуальный подход позволяет наиболее качественно донести до каждого ребенка излагаемый материал, в зависимости от имеющихся начальных знаний у ребенка меняется и форма подачи преподаваемого материала.

**Способы проверки знаний детей:** опрос, контрольная работа, тестирование, анкетирование.

**Формы подведения итогов***:* зачет, творческая работа, самостоятельная работа, анкетирование, опрос, практическая работа.

#### **2.2. Условия реализации программы.**

#### **Для реализации программы используется**

#### **материально-техническое оснащение:**

- учебный кабинет;
- столы и стулья;
- доска аудиторная (магнитная);
- компьютер персональный;
- ноутбук.

### **Санитарно-гигиенические требования.**

Занятия должны проводиться в кабинете, соответствующем требованиям техники безопасности, противопожарной безопасности, санитарным нормам. Кабинет должен хорошо освещаться и периодически проветриваться.

### **Кадровое обеспечение.**

Педагог, работающий по данной программе, должен иметь высшее профессиональное образование или среднее профессиональное образование в области, соответствующей профилю детского объединения без предъявления требований к стажу работы либо высшее профессиональное образование или среднее профессиональное образование и дополнительная профессиональная подготовка по направлению «Образование и педагогика» без предъявления требований к стажу работы.

Основные обязанности педагога дополнительного образования:

- комплектует состав обучающихся детского объединения и принимает меры по его сохранению в течении срока обучения;
- осуществляет реализацию дополнительной образовательной программы;
- обеспечивает педагогически обоснованный выбор форм, средств и методов работы (обучения), исходя из психофизической целесообразности;
- обеспечивает соблюдение прав и свобод обучающихся;
- составляет планы и программы занятий, обеспечивает их выполнение; ведет установленную документацию и отчетность;
- выявляет творческие способности обучающихся, способствует их развитию, формированию устойчивых профессиональных интересов и склонностей;
- поддерживает одаренных и талантливых обучающихся, в том числе детей с ограниченными возможностями здоровья;
- оказывает в пределах своей компетенции консультативную помощь родителям (лицам, их заменяющим), а также другим педагогическим работникам образовательного учреждения ;
- выполняет правила и нормы охраны труда, техники безопасности и противопожарной защиты, обеспечивает охрану жизни и здоровья обучающихся в период образовательного процесса;
- оперативно извещает руководство школы о каждом несчастном случае, принимает меры по оказанию первой доврачебной помощи;
- проводит инструктаж обучающихся по безопасности труда на учебных занятиях с обязательной регистрацией в журнале регистрации инструктажа.

**Формы подведен ия итогов**

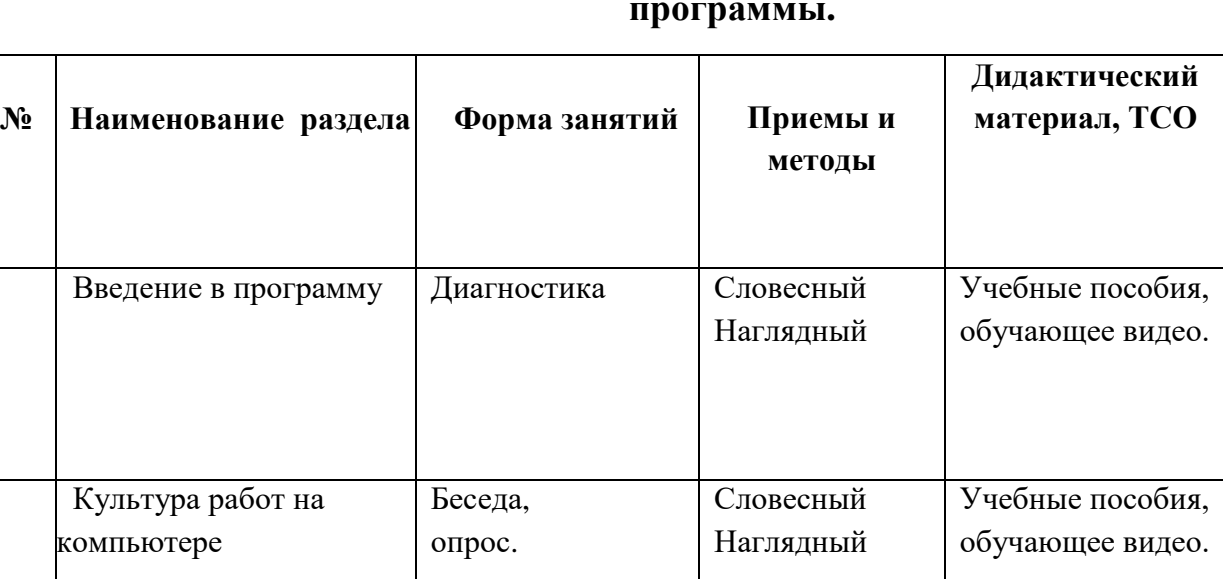

## **2.3 Методическое обеспечение программы.**

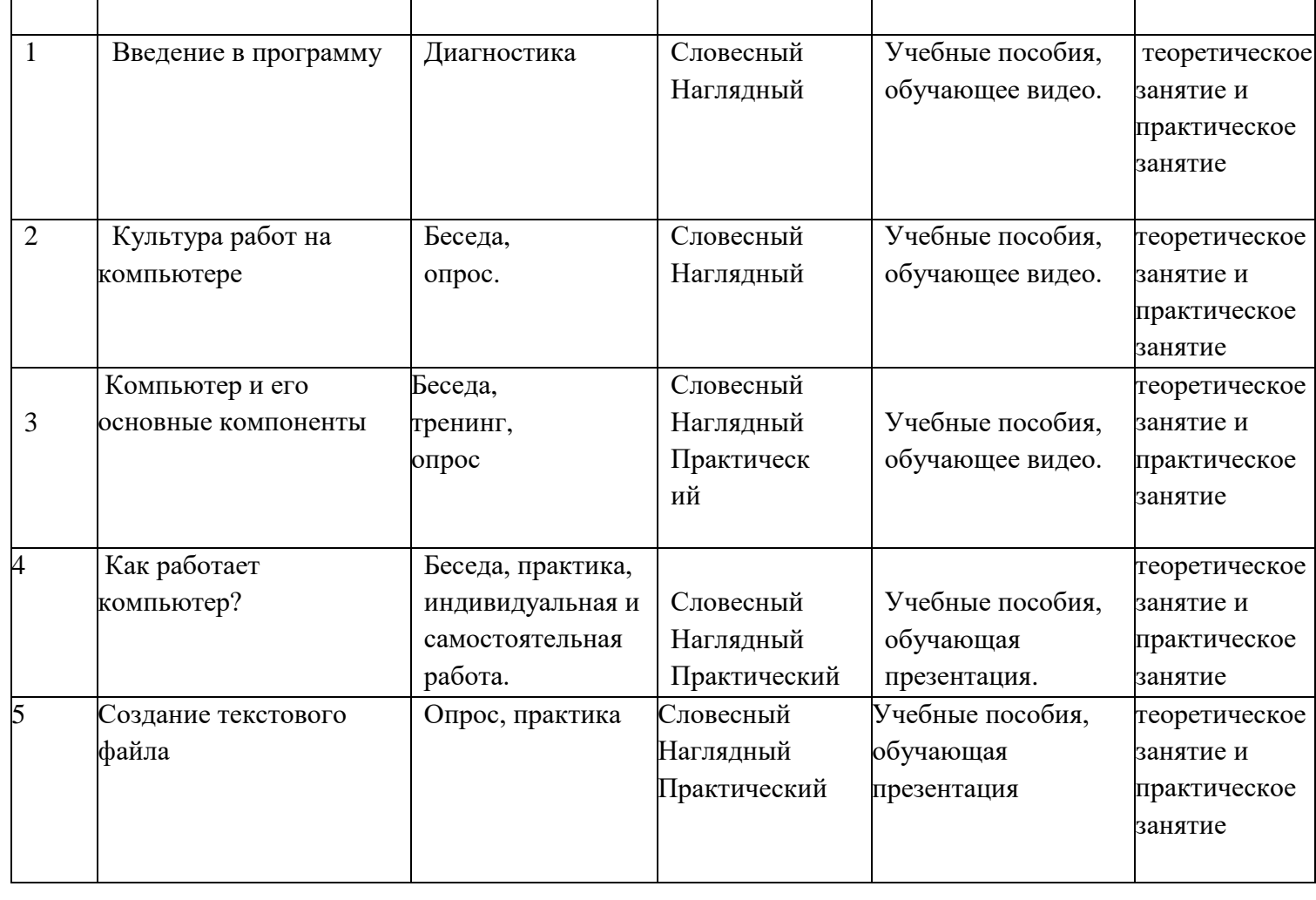

### **2.4. Форма аттестации.**

Текущий контроль осуществляется на каждом занятии при выполнении практической работы с целью проверки качества усвоения теоретического и практического материала. Результат освоения программы: учащиеся должны принять участие в презентации и защите разработанных творческоисследовательских проектов.

## **2.5. Оценочные материалы.**

Самостоятельные и практические работы по выявлению уровня знаний учащихся на компьютере.

### **2.6 СПИСОК ЛИТЕРАТУРЫ.**

#### **для педагога:**

- 1. Л.Л. Босова. Волшебные координаты. Методические рекомендации для проведения занятий по информатике в 5-6 классе. // Информатика и образование. 2016 г. №№1,4,7,8.
- 2. А. Н. Жигарев, Н.В. Макарова .Основы компьютерной грамоты. СПб.: Питер, 2015.
- 3. Порев В.Н. Компьютерная графика. -СПб.: БХВ-Петербург, 2012 г.
- 4. Угринович Н.Д. и др. "Практикум по информатике и информационным технологиям. 2-е изд. – М.: БИНОМ. Лаборатория знаний, 2016 г.
- 5. Шафрин Ю.А .Информационные технологии: В 2 ч М.: БИНОМ. Лаборатория знаний, 2014.

#### **Электронные пособия:**

- Увлекательная информатика.
- Несерьезные уроки
- Дракоша и занимательная информатика

## **Программное обеспечение:**

- программа *WordPad*;
- программа Pаint;
- программа Microsoft Word;
- программа Power Point.

#### **для учащихся и родителей:**

- 1. Л.Л. Босова, А.Ю. Босова Занимательные задачи по информатике.- 2-е изд. – М.: БИНОМ. Лаборатория знаний, 2019.
- 2. Богомолова ЕМ. Занимательные задания по базовому курсу информатики. // Информатика и образование. – 2017. –№ 2. –С. 52-60.
- 3. Залогова Л.А. Компьютерная графика. Элективный курс: -М.:БИНОМ. Лаборатория знаний, 2018 г.

## **Электронные Интернет - ресурсы:**

[http://www.gumer.info/bibliotek\\_Buks/Pedagog/slast/19.php](http://www.gumer.info/bibliotek_Buks/Pedagog/slast/19.php) ;

[http://uroki.net/docdir/docdir57.htm ;](http://uroki.net/docdir/docdir57.htm)

[http://rutor.org/torrent/40199 и http://yrod.fatal.ru ;](http://rutor.org/torrent/40199%20и%20http:/yrod.fatal.ru%20;) 

http://school-collection.edu.ru ;

[http://window.edu.ru](http://window.edu.ru/) ;

[http://fcior.edu.ru ;](http://fcior.edu.ru)

[http://www.ict.edu.ru](http://www.ict.edu.ru/) ;

[http://www.school-club.ru](http://www.school-club.ru/) ;

[http://nachalka.info](http://nachalka.info/) .

## **Календарно-тематическое планирование.**

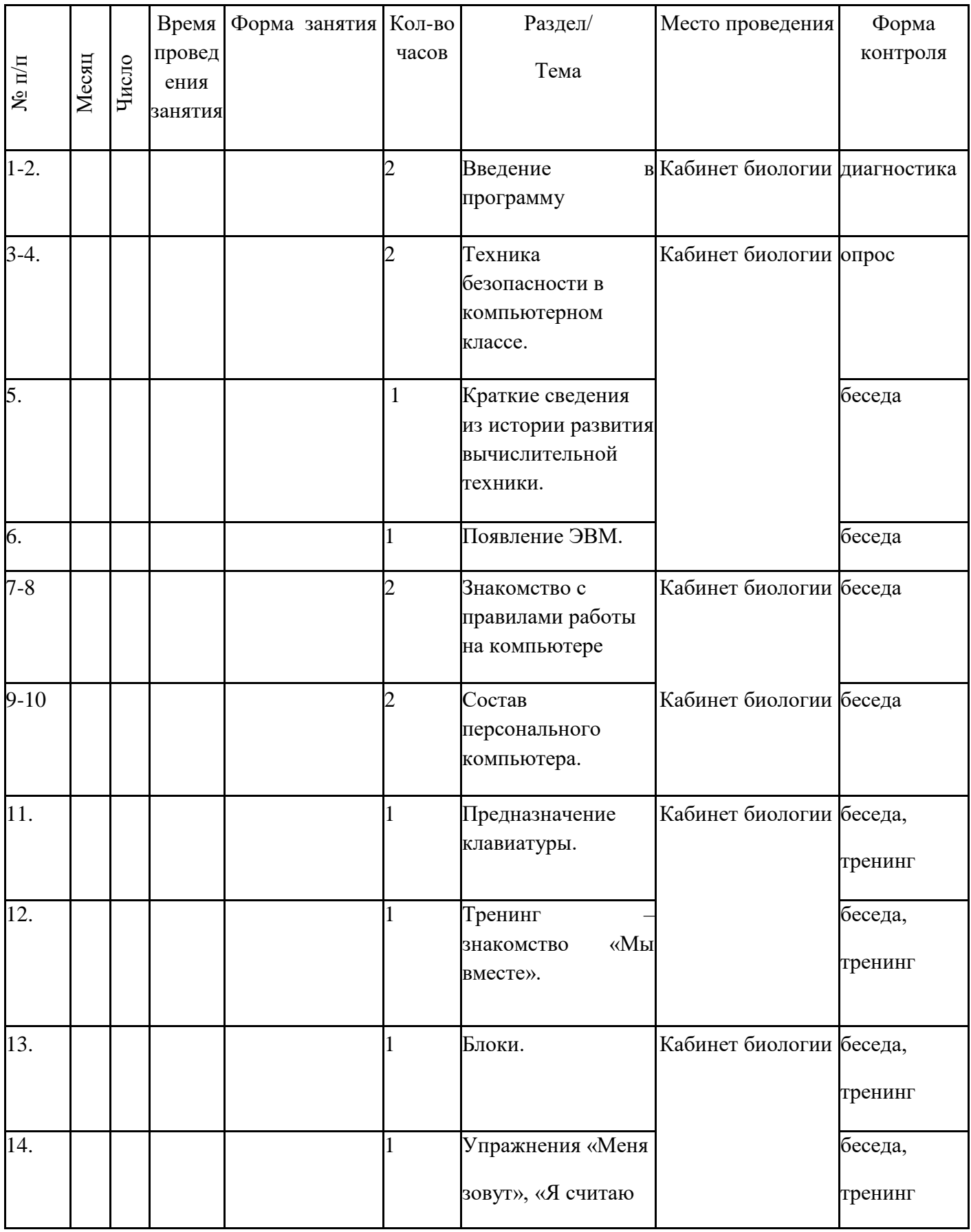

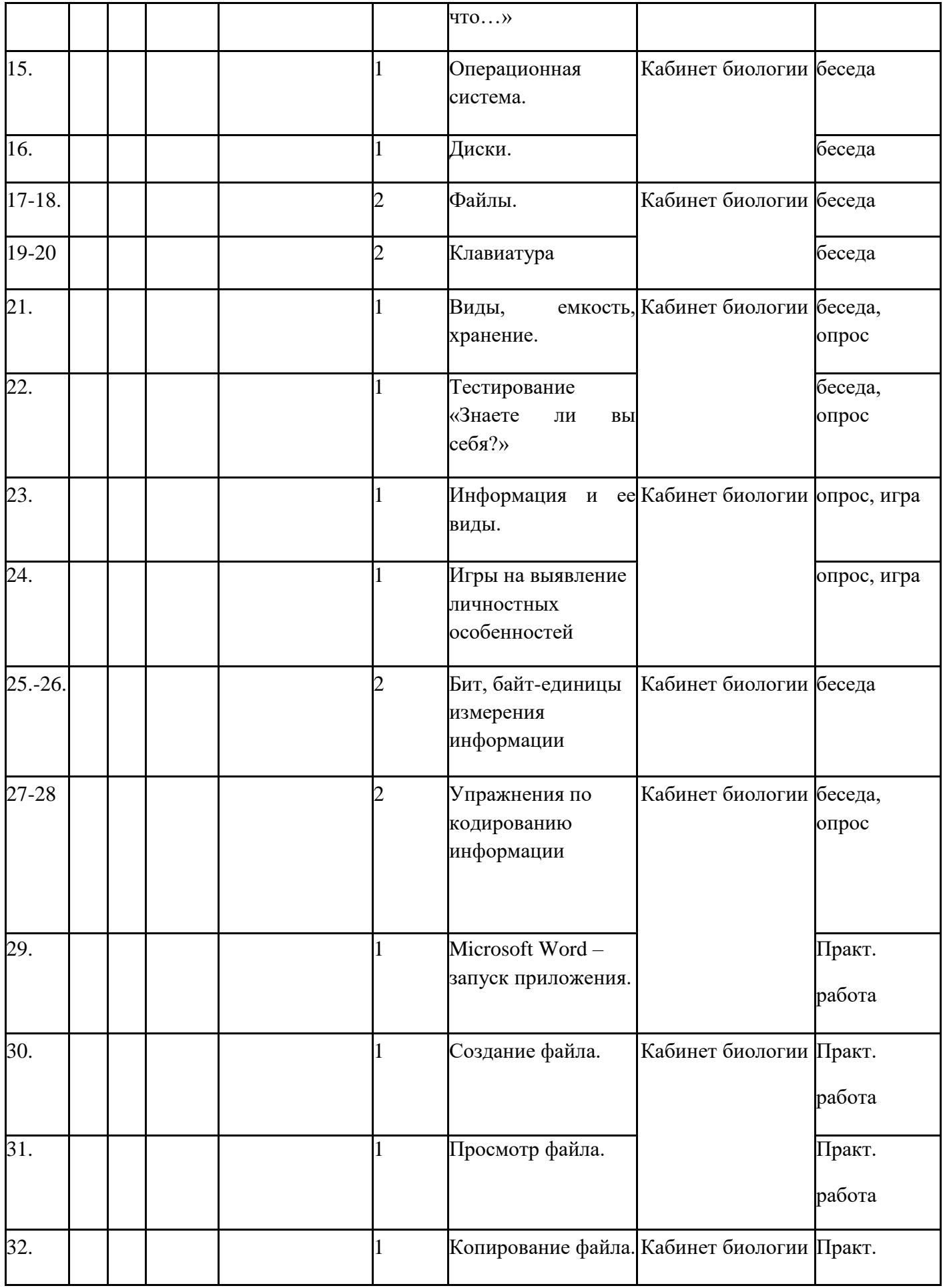

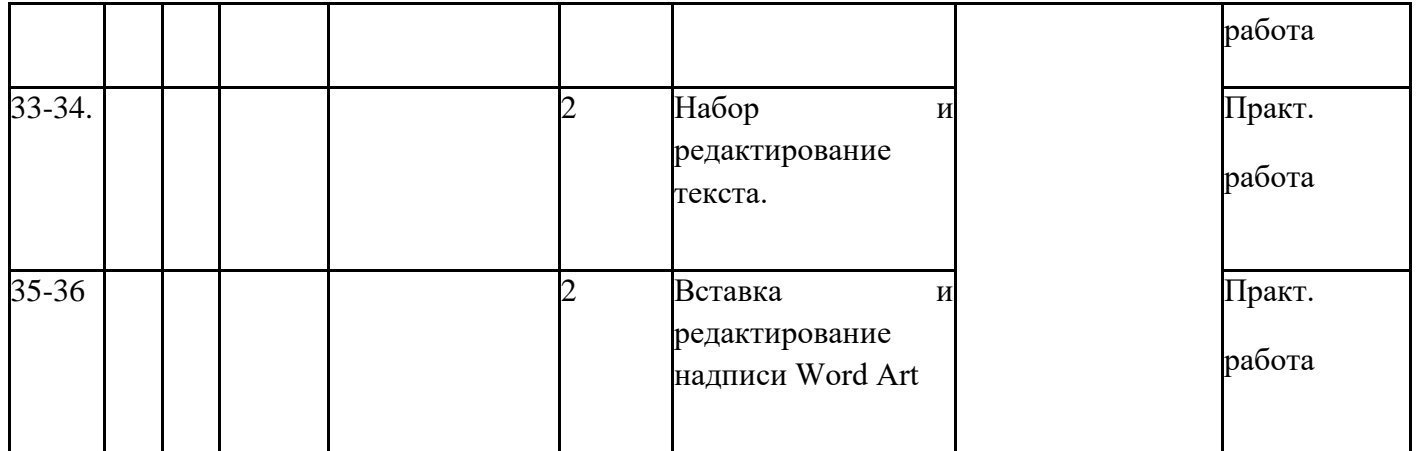